**Aportaciones al análisis del diferencial semántico durante el desarrollo de un sistema para computarizarlo**

*Fernando Quintanar, Arturo Quintana y Sonia Arias*

# **RESUMEN**

En el presente artículo se reporta una alternativa de desarrollo tecnológico y se muestran algunas propuestas para computarizar la técnica del diferencial semántico (DS). Ésta es una técnica de investigación muy utilizada en la mercadotecnia y las ciencias políticas y sociales, ya que a través de ella se puede medir lo que significan para la gente ciertos objetos, ideas, personas, sucesos, circunstancias, imágenes y otros elementos de la vida diaria.

La importancia de este trabajo reside en el hecho de que en toda la gama de paquetes de cómputo que existen en el mercado no hay uno solo que incluya el desarrollo del DS como una técnica independiente y con todas las posibilidades de análisis que aquí se proponen. La aplicación del DS ha quedado reducida a obtener un perfil psicográfico del objeto estudiado y se han descuidado otras posibilidades de aplicación y de análisis.

En este artículo se muestran las posibilidades de complementar el análisis del DS con representaciones gráficas, tanto en dos como en tres planos en los que se incluyen tres dimensiones, cada una de ellas corresponde a uno de los siguientes factores: poder, evaluación y dinamismo o actividad. También está incorporado el análisis complementario de las distancias entre significados; se sugiere la utilización de perfiles generales y particulares considerando los factores y las lista de sus polaridades; y, por último, se comentan las ventajas de la programación en Visual Basic como un recurso técnico disponible para cualquier computadora personal en las empresas, los institutos y los centros educativos, lo cual permite realizar tanto trabajos de campo, como investigaciones de mercado y evaluaciones internas.

## INTRODUCCIÓN

Si bien las ciencias sociales cuentan con una serie de instrumentos y programas de computación que son de enorme utilidad para la investigación, es un hecho que el desarrollo tecnológico no se ha preocupado por cubrir al cien por ciento las necesidades reales de las disciplinas humanísticas.

Ejemplo de ello son los paquetes estadísticos (como el SPSS, el S Plus y el Stata, entre otros) que manejan las áreas de psicología, pedagogía y sociología, principalmente. A pesar de que estos sistemas tienen diversos enfoques y alcances, resultan insuficientes debido a que aún no incorporan a sus estructuras ciertos elementos particulares de diseño y del manejo de instrumentos que requiere cada disciplina, como la elaboración de perfiles y gráficas interactivas, entre otras condiciones.

Sin embargo, la posibilidad de cubrir estas carencias y diseñar sistemas particulares es cada vez más factible. Esto puede lograrse a través de los recursos de programación que proporciona Visual Basic –específicamente para el desarrollo del diferencial semántico–; no obstante, ésta no es una tarea sencilla debido a que no existe mucha información sobre este método y a que los datos que se conocen se encuentran diseminados en diversos textos.

En este trabajo integramos la información dispersa que existe acerca de la técnica del diferencial semántico, la cual ha sido recopilada y analizada por varios tesistas de la carrera de Sistemas Computacionales e Informática de la Universidad Simón Bolívar. Estos alumnos reciben el apoyo del personal de su propia carrera, así como el de la licenciatura en Psicología de la Escuela Nacional de Estudios Profesionales, campus Iztacala, de la Universidad Nacional Autónoma de México.

#### **¿Qué es el diferencial semántico?**

El diferencial semántico (de aquí en adelante nos referiremos a él como DS) es una técnica para la investigación psicosocial que permite responder a la pregunta ¿cuál es el significado afectivo de las palabras?

Ante la duda o en las discusiones acerca de lo que significan las palabras, acostumbramos acudir al diccionario; sin embargo, sabemos que esas definiciones son fundamentalmente denotativas, es decir, tratan de describir al referente de la palabra. Así, podemos encontrar que en un diccionario se puede definir la palabra diente como "cada uno de los huesos visibles en las mandíbulas del hombre y de muchos animales, que sirven como órganos de masticación o defensa". El referente, lo que denota la palabra diente, es precisamente cada uno de esos huesos visibles, pero para cada uno de nosotros, y de acuerdo con las experiencias que hayamos tenido con el dentista o si hemos tenido que dirimir algún problema a bofetadas, la palabra diente puede tener un significado subjetivo o afectivo, personal, muy distinto.

A través de un trabajo que se prolongó durante veinte años, el doctor Charles E. Osgood, brillante psicólogo de la Universidad de Illinois, desarrolló una técnica para medir el significado afectivo, subjetivo o connotativo de los conceptos, las palabras y, en general, de los eventos. Esta valiosa y confiable técnica, la describe el propio Osgood en su libro *The Measurement of Meanning* (Osgood y Tannenbaun, 1957)*;* el desarrollo de la técnica en cuanto al idioma español, aparece descrito en un estudio del doctor Rogelio Díaz Guerrero y el psicólogo colombiano Miguel Salas, intitulado *El diferencial semántico del idioma español* (Díaz y Salas, 1973).

Para los propósitos de este trabajo y para hacer la descripción mucho más sencilla de lo que es en realidad, indicaremos que el DS es una prueba psicológica que consta generalmente de trece escalas de medición psicológica circunscritas en sus extremos por adjetivos de significado opuesto. El DS es descrito también como un método para medir el significado que tiene un objeto para un individuo; sin embargo, en una investigación documental realizada por uno de los autores del presente artículo (Quintanar, 1998), se encontró que los cálculos del DS permiten además vincular su operatividad con la de otras técnicas de la investigación psicosocial, tales como las escalas de actitudes y los exámenes sociométricos.

Osgood supone que en el DS existe un espacio semántico de dimensiones desconocidas y de naturaleza geométrica. El espacio está construido (o constituido) de escalas semánticas, cada escala consiste en un par de adjetivos bipolares, y se supone que estas escalas forman una función lineal que pasa a través del origen. Podemos decir que para estar en condiciones de definir el espacio adecuadamente, es necesario usar una gran cantidad de escalas, las cuales son una muestra representativa extraída del universo de escalas. Para diferenciar el significado de un objeto, el individuo hace una elección entre las alternativas que se le presentan. La función de cada elección es localizar el objeto en el espacio semántico. La validez de la localización en este punto en el espacio depende del número y representatividad de las escalas.

De este modo, la diferencia semántica significa la estabilización sucesiva (anclaje) de un objeto hasta un punto en el espacio multidimensional semántico, a través del puntaje de un número de alternativas semánticas presentadas en forma de escalas. Una diferencia de significado entre dos objetos es simplemente una función de las diferencias de su ubicación en el mismo espacio, es decir, una función de la distancia multidimensional entre dos puntos.

El punto en el espacio que da una definición operacional del significado tiene dos características principales: la primera es la dirección desde el origen y la segunda, la distancia desde el origen (esto podría ser explicado como el tipo e intensidad del significado). La dirección desde el origen depende de cuál de los polos de la escala se elige, y la distancia, de cuán extrema es la posición elegida en la escala.

El DS está influido por tres fuentes de variación: el individuo, las escalas y los objetos. Osgood dio gran importancia al muestreo y, a lo largo de la investigación que realizó en colaboración con 25 países, retomó 100 sustantivos que evaluó de acuerdo con una lista de entre 60 y 80 adjetivos con sus respectivos contrarios. Osgood hizo muchas y variadas modificaciones para asegurarse de la universalidad de la estructura del factor (*factor structure*), pero siempre obtuvo los mismos factores principales en los diferentes análisis. Así fue como llegó a la conclusión de que la estructura del factor explica la mayor parte de la variabilidad total, mientras que otras dimensiones sólo explicaban una pequeña parte de ellas. En la investigación de Osgood todas las series de pares de adjetivos quedaron agrupadas en tres dimensiones, donde pueden colocarse todos los conceptos humanos para establecer sus similitudes y diferencias de significado afectivo.

#### Las tres dimensiones son:

1. La evaluación que hace el individuo del objeto o concepto que está clasificando. Ejemplo de escalas bipolares: regular-irregular, limpio-sucio, buenomalo y valioso-despreciable.

2. La percepción del individuo de la potencia o poder del objeto o concepto. Escalas: grande-chico, fuerte-débil y pesado-liviano.

3. La percepción del individuo de la actividad del objeto o concepto. Escalas: activo-pasivo, rápido-lento y frío-caliente.

Como puede observarse, el DS es una técnica de investigación que tiene un enorme potencial, pero es necesario integrar la información conceptual y operativa –que se encuentra dispersa en la bibliografía– acerca de detalles que complementan la información.

Por otro lado, el desarrollo de un sistema computarizado vendría a cubrir una carencia tecnológica de los sistemas computarizados que se encuentran en el mercado y, además, facilitaría la aplicación de esta técnica en campos como la educación, la mercadotecnia (Fischer, 1990; Kotter, 1996; Loredo de Martínez, Sonorio y Anzures, 1980 y Weiers, 1986), el desarrollo organizacional y la investigación psicosocial (Namakforoosh, 1995). Asimismo, un sistema como éste sería una herramienta útil y accesible para cualquier persona interesada en el tema.

## **OBJETIVO**

Identificar algunas consideraciones teóricas y prácticas derivadas de la propuesta que presentamos para desarrollar un sistema computarizado y elaborado en Visual Basic, con el objetivo de poder calcular, graficar y analizar información generada mediante la técnica del DS.

## MATERIAL <sup>Y</sup> MÉTODOS

El método para el DS no es una prueba con ciertos reactivos o ítems y puntajes de exámenes específicos. Debe ser visto como un método o escala para reunir cierto tipo de información (un método que puede ser generalizado), el cual tiene que construirse con base en las demandas que presentan ciertos problemas de investigación. Por esta razón, no existen ni objetos ni escalas estándar.

Se aplicó una evaluación con una escala predeterminada del DS a 50 personas, cuya edad oscilaba entre los 20 y 30 años de edad, para evaluar a ocho candidatos de diferentes partidos políticos a la presidencia de México. La finalidad de esta tarea no era analizar los resultados desde el punto de vista electoral, sino identificar los elementos necesarios para desarrollar nuestro sistema y poder calcular y graficar el DS.

#### **a) El objeto**

Selección del objeto (concepto): "objeto" se usa para determinar qué significa el "estímulo" que da una "reacción" (respuesta) en un individuo a través de su indicación en las escalas de adjetivos. El objeto puede ser verbal (de una palabra o de varias); los objetos no verbales pueden ser diferenciados (cuadros u otros estímulos estáticos).

La elección correcta de un objeto es un problema de muestreo. Esto, en la práctica cotidiana, generalmente significa que el investigador usa su sentido común para seleccionar el objeto.

El investigador debe pensar en elegir objetos que:

1. Proporcionen diferencias individuales (para poder estudiar la variación en el material).

2. Tengan un solo significado (de otra manera hay riesgo de vacilación en la elección).

3. Todos los individuos conozcan bien (de otro modo habrá regresión al medio de la escala).

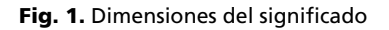

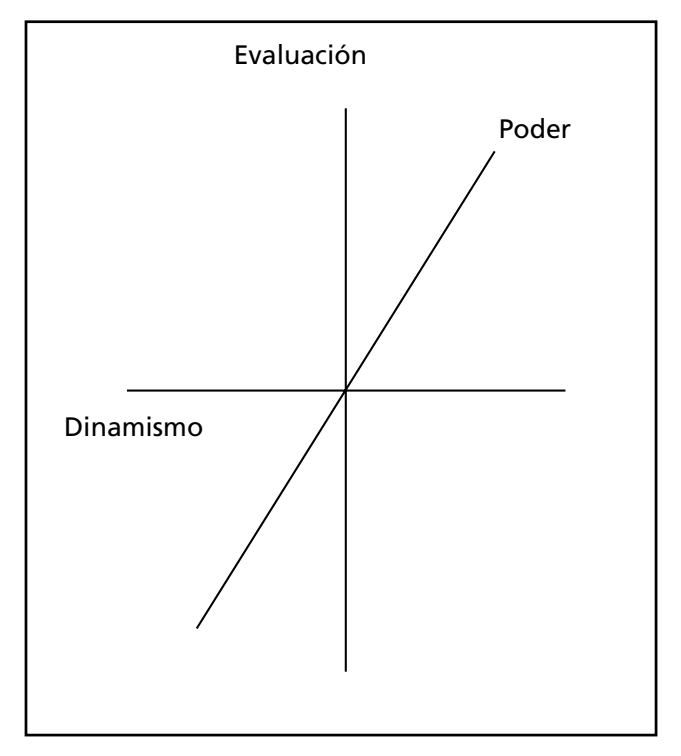

Las tres dimensiones o factores del sentido o significado afectivo, connotativo o subjetivo de los conceptos y palabras aparecen ilustradas en la Figura 1. La primera, y la más importante, es la dimensión evaluativa, que va desde lo muy bueno hasta lo muy malo, pasando por un punto neutral; la segunda es la del poder, que va desde lo muy fuerte hasta lo muy débil, pasando también por un punto neutral; y la tercera es la del dinamismo, la cual va desde lo muy activo hasta lo muy pasivo, pasando por lo neutral.

A través del análisis factorial, es decir, de un estudio complejo de correlaciones, se ha demostrado que cuando el hombre califica con otras palabras que no sean bueno o malo, fuerte o débil, activo o pasivo;

esos adjetivos calificativos, en su uso, se correlacionan muy alto con cualquiera de estas tres dimensiones. Lo cual nos indica que, en efecto, lo mejor que podemos decir de una persona es que es buena, poderosa y activa; y lo peor, que es mala, débil y pasiva.

En la prueba del DS, cada uno de los tres factores o dimensiones está representado por cuatro escalas. Así, en cuanto al factor evaluativo, se encontró, a través de la investigación, que está representado por las siguientes escalas: simpático-antipático, bueno-malo, admirable-despreciable y agradabledesagradable; el factor poder, por menor-mayor, fuerte-débil, enano-gigante y chico-grande; y el factor dinamismo, por pasivo-activo, blando-duro, joven-viejo y lento-rápido.

Es necesario señalar que, según Briones (1992), la "imagen" (o significado) está constituida por un conjunto de representaciones, valoraciones y asociaciones que pueden ser analizadas con el DS considerando las escalas mencionadas.

#### **b) Selección de escalas**

Al seleccionar las escalas se debe estar seguro de que estén representados los tres factores: evaluación, potencia y actividad. Para cada factor puede seleccionarse cierta cantidad de escalas correlacionadas y, a través de éstas, obtener el promedio de las escalas. Esto aumentará la representatividad y la confiabilidad. Los promedios son llamados registros factoriales. El criterio más importante para la selección de escalas o polaridades es su patrón factorial, en el que generalmente se seleccionan tres o cuatro escalas o polaridades para cada factor. Las escalas elegidas tienen altas correlaciones en ese factor y, por lo regular, son bajas en los otros factores, es decir, se pueden diferenciar con claridad entre ellas mismas.

Para el análisis de los datos se les deberá asignar pesos a las diferentes alternativas de la escala, tales como:

a) 1, 2, 3, 4, 5, 6, 7, b) 7, 6, 5, 4, 3, 2, 1, c) -3, -2, -1, 0, 1, 2, 3,

dependiendo del polo que esté considerado como el más alto para ese factor en cada par de adjetivos. La experiencia recomienda utilizar la última forma para asignar valores en el caso de tener adjetivos opuestos, por ejemplo:

bueno malo o malo bueno dependiendo del orden de presentación. Las escalas dentro del mismo factor se presentan como variable positiva y negativa, al igual que en la escala Lickert. Usando los pesos es posible hacer cálculos aritméticos y estadísticos corrientes, realizar perfiles, análisis factoriales y de cualquier otra clase que se considere necesaria.

Como dijimos anteriormente, no existen escalas acabadas y estandarizadas, uno elabora la escala que considere de mayor utilidad para sus fines, pero siempre se recomienda que en lo posible se busque identificar a qué factores corresponden las polaridades.

#### Un ejemplo de escala es la siguiente:

bueno  $\frac{1}{2}$  :  $\frac{1}{2}$  :  $\frac{1}{2}$  :  $\frac{1}{2}$  :  $\frac{1}{2}$  :  $\frac{1}{2}$  :  $\frac{1}{2}$  malo débil  $\frac{1}{2}$  :  $\frac{1}{2}$  :  $\frac{1}{2}$  :  $\frac{1}{2}$  :  $\frac{1}{2}$  :  $\frac{1}{2}$  :  $\frac{1}{2}$  fuerte exaltado  $\underline{\hspace{1cm}}$  :  $\underline{\hspace{1cm}}$  :  $\underline{\hspace{1cm}}$  :  $\underline{\hspace{1cm}}$  :  $\underline{\hspace{1cm}}$  :  $\underline{\hspace{1cm}}$  moderado  $absurdo \_ : \_ : \_ : \_ : \_ : \_ : \_ : \_ :$ blando  $\_$  :  $\_$  :  $\_$  :  $\_$  :  $\_$  :  $\_$  :  $\_$  :  $\_$  duro  $\mathsf{p}$ asivo  $\bot$  :  $\bot$  :  $\bot$  :  $\bot$  :  $\bot$  :  $\bot$  activo positivo  $\bot : \bot : \bot : \bot : \bot : \bot$  negativo  $p$ oderoso  $\_\_ : \_\_ : \_\_ : \_\_ : \_\_ : \_\_ : \_\_$  impotente frío  $\_ : \_ : \_ : \_ : \_ : \_ : \_ : \_ : \_ : \_ :$ 

Este otro modelo es el más común y es el que ha sido utilizado con la población mexicana.

pasivo  $\frac{1}{2}$  :  $\frac{1}{2}$  :  $\frac{1}{2}$  :  $\frac{1}{2}$  :  $\frac{1}{2}$  :  $\frac{1}{2}$  :  $\frac{1}{2}$  activo chico  $\_ : \_ : \_ : \_ : \_ : \_ : \_ : \_ : \_$ blando  $\_$  :  $\_$  :  $\_$  :  $\_$  :  $\_$  :  $\_$  :  $\_$  :  $\_$  duro malo \_\_ : \_\_ : \_\_ : \_\_ : \_\_ : \_\_ : \_\_ bueno  $admirable \_ : \_ : \_ : \_ : \_ : \_ : \_ :$ joven \_\_ : \_\_ : \_\_ : \_\_ : \_\_ : \_\_ : \_\_ viejo  $l$ ento  $\_ : \_ : \_ : \_ : \_ : \_ : \_ : \_ : \_ :$  $simpatico$   $\underline{\qquad}$  :  $\underline{\qquad}$  :  $\underline{\qquad}$  :  $\underline{\qquad}$  :  $\underline{\qquad}$  :  $\underline{\qquad}$  :  $\underline{\qquad}$  antipático enano  $\_ : \_ : \_ : \_ : \_ : \_ : \_ : \_ : \_$ fuerte \_\_ : \_\_ : \_\_ : \_\_ : \_\_ : \_\_ : \_\_ débil menor  $\frac{1}{2}$  :  $\frac{1}{2}$  :  $\frac{1}{2}$  :  $\frac{1}{2}$  :  $\frac{1}{2}$  :  $\frac{1}{2}$  :  $\frac{1}{2}$  mayor  $aqradable$   $\underline{\hspace{1cm}}$  :  $\underline{\hspace{1cm}}$  :  $\underline{\hspace{1cm}}$  :  $\underline{\hspace{1cm}}$  :  $\underline{\hspace{1cm}}$  desagradable familiar  $\bot$  :  $\bot$  :  $\bot$  :  $\bot$  :  $\bot$  :  $\bot$  no familiar

En la investigación de Hernández, Fernández y Baptista (1991) se mencionan los siguientes adjetivos bipolares para formar otras escalas:

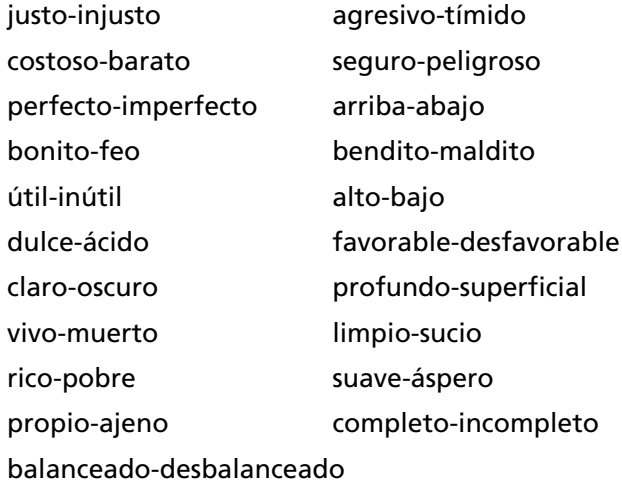

#### **c) Instrucciones del diferencial semántico**

Uno de los ejemplos más conocidos en la aplicación del DS es el de un estudio realizado por Díaz Guerrero (1988) donde se evalúan diferentes palabras que tienen que ver con el ciclo de vida, desde el nacimiento hasta la muerte. Las mismas instrucciones que siguió Díaz pueden aplicarse para evaluar

imágenes, textos cortos, frases, objetos, personas, etcétera.

Díaz Guerrero señala que no todos los adjetivos del cuestionario serán fáciles de evaluar, ya que en algunos casos no es fácil detectar la forma en que se relacionan ciertas palabras y, en otros, parece hasta imposible. Sin embargo, la experiencia ha demostrado que esta tarea puede realizarse con cierta facilidad cuando el sujeto contesta tan rápido como le sea posible, sin ser descuidado, y deja plasmada su primera impresión, sin pensar mucho en ninguno de los resultados.

Al igual que en otras técnicas o instrumentos de evaluación, se requieren algunos datos de la persona evaluada, como nombre, edad, sexo, escolaridad, etcétera, y para realizar la evaluación del concepto, sólo se le solicita a éste que ponga una marca en cada renglón de polaridades sin omitir ninguno de ellos.

## PROCEDIMIENTO

Para la aplicación y desarrollo del DS se puede seguir un procedimiento de nueve fases:

#### **Fase 1. Muestreo de estímulos o conceptos**

Se identifican todas y cada una de las palabras, imágenes u objetos a valorar, y a cada una se le anexa un formato de la escala, formando así un cuadernillo de respuestas y uno de tabulación general. Preferentemente, el formato de la escala debe ser elaborado tomando en cuenta el equilibrio entre las polaridades de adjetivos y los tres factores en los que podrán ser agrupados. Esto requiere de correlaciones previas para identificar a cuál factor corresponderán los diversos adjetivos, o bien, se puede tomar alguna escala ya elaborada, utilizada en investigaciones similares a la nuestra, y de uso cotidiano.

Son los objetivos del estudio los que en definitiva indican cuántos y cuáles conceptos elegir, cuidando siempre su pertinencia, y lo mismo se puede decir de las polaridades, pues hay que cuidar sus contrarios o antónimos.

#### **Fase 2. Elaboración o aplicación de la escala**

Todos los participantes deberán contestar la escala del DS siguiendo un formato –parecido al que se presenta más abajo en el caso de Fox– para cada una de las palabras a evaluar. Si se requiere construir una escala nueva, en el estudio de Hernández *et al.* (1991) se recomienda cumplir primero los siguientes cinco pasos:

1. Con la versión preliminar de la escala se hace una aplicación previa a manera de prueba piloto.

2. Se correlacionan las respuestas para cada par de adjetivos y se correlaciona cada ítem con todos los demás para corroborar e identificar los factores en que se agrupan (se trabaja mediante el análisis factorial).

3. Se calcula la confiabilidad y validez de la escala total.

4. Se seleccionan los ítems que tengan correlaciones positivas con otros (se identifica si pueden agruparse en algún factor).

5. Se desarrolla la versión final de la escala.

Kerlinger (1981) menciona casos en los que se estudiaron las palabras referentes a la escuela, tales como educación, maestro, estudio, enseñanza, escuela, supervisor, director, disciplina, aprendizaje, plan de estudios, alumno y otras. A su vez, Díaz Guerrero (1988) realizó algunos estudios para evaluar el significado subjetivo de las edades, en los que trabajó con las palabras nacimiento, bebé, niño, adolescencia, yo, novio, padre, madre, abuelo, vejez y muerte.

#### **Fase 3. Tabulación general**

En el cuadernillo elaborado para desarrollar la tabulación general se acumula el número de cruces que haya aparecido en cada uno de los espacios de las escalas. Como ejemplo de acumulación, pongamos el caso en el que se aplicó la escala a 100 estudiantes: pondremos el número 15 sobre el 3 de la primera escala, si 15 de todos los casos pusieron para ese concepto el tache en esa parte de la escala; si en esa escala se encontró que 35 de los estudiantes pusieron una cruz en el 1, pondremos 35, como se presenta en el ejemplo, y así sucesivamente. El procedimiento se repite con cada uno de los conceptos evaluados.

# FOX

## $-3 -2 -10 +1 +2 +3$

pasivo 5\_ : 10 : 8\_ : 2\_ : 35 : 15 : 25 activo chico  $\_ : \_ : \_ : \_ : \_ : \_ : \_ : \_ : \_ :$ blando \_\_ : \_\_ : \_\_ : \_\_ : \_\_ : \_\_ : \_\_ duro malo  $\angle$  :  $\angle$  :  $\angle$  :  $\angle$  :  $\angle$  :  $\angle$  :  $\angle$  :  $\angle$  bueno  $admirable \_ : \_ : \_ : \_ : \_ : \_ : \_ :$ joven \_\_ : \_\_ : \_\_ : \_\_ : \_\_ : \_\_ : \_\_ viejo  $lento \_ : \_ : \_ : \_ : \_ : \_ : \_ : \_ : \_ : \_ :$  $simpatico$  \_ : \_ : \_ : \_ : \_ : \_ : \_ : \_ antipático enano  $\frac{1}{2}$  :  $\frac{1}{2}$  :  $\frac{1}{2}$  :  $\frac{1}{2}$  :  $\frac{1}{2}$  :  $\frac{1}{2}$   $\frac{1}{2}$  gigante fuerte  $\_ : \_ : \_ : \_ : \_ : \_ : \_ : \_ : \_ : \_ : \_ :$ menor  $\_\ , := := := := := := := := := := \text{mayor}$ agradable \_\_ : \_\_ : \_\_ : \_\_ : \_\_ : \_\_ desagradable familiar  $\bot : \bot : \bot : \bot : \bot : \bot$  no familiar

#### **Fase 4. Cálculo de índices y promedios**

La media aritmética se calcula por factor, es decir, se suman los datos de las cuatro escalas de cada factor, a fin de encontrar el promedio de cada uno para cada concepto. En el caso del DS, las diferencias de género son importantes, por esa razón se recomienda trabajar, en un primer análisis, con las mujeres y los hombres por separado, y en una segunda ocasión, con todo el grupo en conjunto.

Una vez terminado el paso anterior se encontrará el promedio del grupo en cada escala. Así, en la escala pasivo-activo del concepto de Fox tenemos:

 $(25 \times 3 = 75) + (15 \times 2 = 30) + (35 \times 1 = 35) + (2 \times 0 = 0) = 140$ ,  $y (5 x -3 = -15) + (10 x -2 = -20) + (8 x -10 -8) = -43$ , y al restar los valores negativos de los positivos tenemos  $140-43 = 97.$ 

Este resultado se divide entre el total de sujetos, es decir:

$$
\frac{97}{5+10+8+2+35+15+25} = \frac{97}{100} = 0.97
$$

El promedio de la escala pasivo-activo para el concepto nacimiento es + 0.97. Esto indica que para el total del grupo, el concepto de nacimiento es bastante activo. El valor promedio de cada escala es necesario para poder elaborar los perfiles en una fase posterior.

# **Fase 5. Cálculo de pesos factoriales y matriz de distancias semánticas**

Se calcula el peso factorial, pero la escala pasivo-activo es sólo una de las cuatro que miden el factor pasividad-actividad. Así que, para obtener la calificación factorial del grupo hay que sumar el promedio de las cuatro escalas y dividir el total entre cuatro. Pongamos por ejemplo que:

Promedio de activo-pasivo es: + 0.97 Promedio de blando-duro es: +1.02 Promedio de lento-rápido es: - 0.02 Promedio de joven-viejo es: + 2.40 Por tanto,  $+0.97 + 1.02 + (-0.02) + 2.40 = 4.41$ , y 4.41, entre cuatro escalas: 4.41/4 = +1.10

Así, la calificación factorial de dinamismo para el concepto Fox es +1.10, lo que indica que el grupo considera bastante activo el concepto de nacimiento. Para obtener el significado afectivo del concepto nacimiento para el grupo, debe seguirse el mismo procedimiento con las cuatro escalas de evaluación y las cuatro de poder.

El procedimiento de esta etapa se realizará para cada concepto evaluado, y una vez conocidas sus respectivas calificaciones, éste permitirá hacer comparaciones entre grupos o condiciones. Se comparan los promedios y los pesos factoriales y se calcula la distancia entre conceptos con la raíz cuadrada de:

$$
Dij = [S \text{ dijý}]
$$

donde D es la distancia lineal que existe entre dos conceptos cualesquiera, i y j D es la diferencia algebraica de las coordenadas de i y j en el mismo factor (evaluación, poder, actividad).

Para calcular D simplemente hay que restar de los valores asignados a un concepto los valores asignados a otro, se elevan al cuadrado las diferencias y se suman:

$$
S \text{ dijý} = S (Xi - Xj) \text{ ý}
$$

posteriormente se saca la raíz cuadrada de la suma:

$$
Dij = [S (Xi - Xj) \circ j]
$$

Recuérdese que hay casos en los que se tienen otras escalas o polaridades, por esa razón se debe cuidar que el cálculo de los promedios y las distancias se realice respetando el número de polaridades que corresponden a un determinado factor, pues a veces no todos los factores tienen el mismo número de polaridades de la escala.

El cálculo de las distancias semánticas permite un análisis más fino de los tres planos, por lo que se recomienda elaborar una matriz de distancias semánticas para comparar cada uno de los conceptos.

Matriz de distancias semánticas

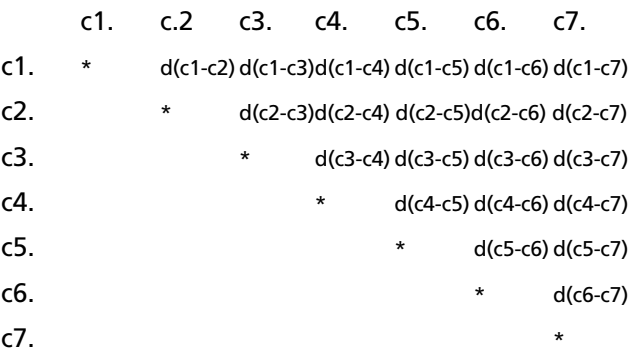

Donde c1 a c7 son los conceptos a medir, agrupados por pares según sus distancias.

# **Fase 6. Elaboración y análisis visual de los tres planos**

Se elaboran los tres planos de análisis para combinaciones de dos ejes por vez; así tendremos tres planos, cada uno formado por la combinación de actividadevaluación, poder-evaluación y actividad-poder. Cada uno de los ejes formará una representación de planos cartesianos para la distribución de datos en un diagrama de dispersión para un análisis visual, como se puede ver en la Figura 2, donde se representan las tres combinaciones de los factores.

**Fig. 2.** Combinaciones de los factores

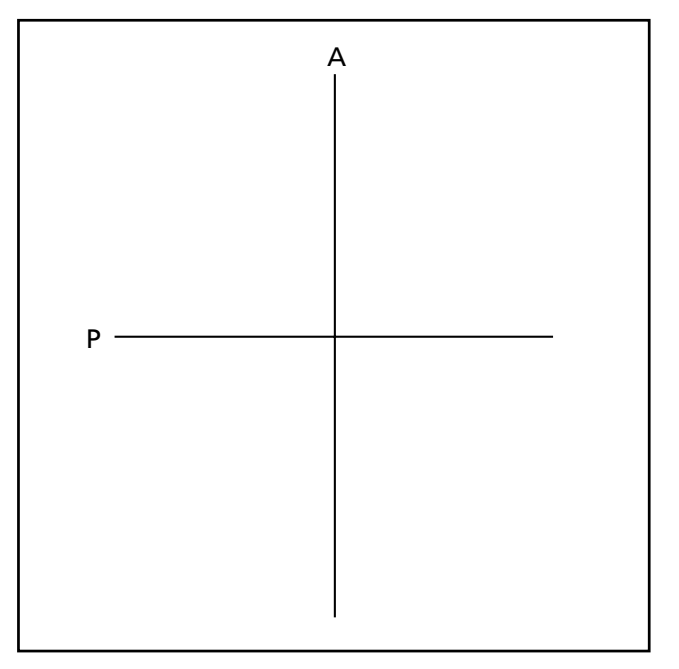

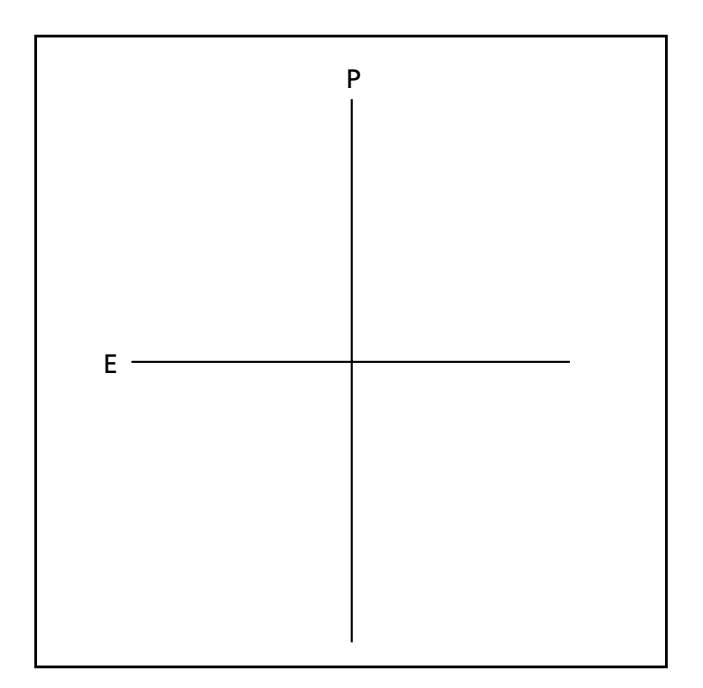

# **Fase 7. Elaboración y análisis de perfiles por concepto**

Para elaborar el perfil individual de cada uno de los conceptos, se toma la escala con cada una de las doce o más polaridades y se traza una línea que corresponda a cada uno de los conceptos evaluados comparando los perfiles individuales.

 $\text{pasivo} = : \_ : \_ : \_ : \_ : \_ : \_ : \_ : \_$ chico  $\_ : \_ : \_ : \_ : \_ : \_ : \_ : \_ : \_$ blando \_\_ : \_\_ : \_\_ : \_\_ : \_\_ : \_\_ : \_\_ duro malo  $\bot$  :  $\bot$  :  $\bot$  :  $\bot$  :  $\bot$  :  $\bot$  :  $\bot$  bueno  $admirable \_ : \_ : \_ : \_ : \_ : \_ : \_$ joven  $\_ : \_ : \_ : \_ : \_ : \_ : \_ : \_ : \_ : \_ :$  $l$ ento  $\_ : \_ : \_ : \_ : \_ : \_ : \_ : \_ : \_$  $simpatico$   $\_\_ : \_\_ : \_\_ : \_\_ : \_\_ : \_\_ : \_\_$  antipático enano  $\ldots$  :  $\ldots$  :  $\ldots$  :  $\ldots$  :  $\ldots$  :  $\ldots$  gigante fuerte  $\_ : \_ : \_ : \_ : \_ : \_ : \_ : \_ : \_ : \_ :$ menor  $\_ : \_ : \_ : \_ : \_ : \_ : \_ : \_ : \_ : \_$  $agradable$   $\underline{\hspace{1cm}}$  :  $\underline{\hspace{1cm}}$  :  $\underline{\hspace{1cm}}$  :  $\underline{\hspace{1cm}}$  :  $\underline{\hspace{1cm}}$  :  $\underline{\hspace{1cm}}$  desagradable  $familiar \_\_\cdot \_\cdot \_\cdot \_\cdot \_\cdot \_\cdot \_\cdot \_\cdot \_\cdot$  no familiar

#### **Fase 8. Elaboración y análisis de perfil grupal**

El perfil grupal para los tres factores se elabora tomando en consideración los pesos factoriales y graficándolos en cada uno de los factores según los datos que le corresponden. Este análisis permite hacer comparaciones entre grupos y condiciones tomando el total de los datos y representándolos en un esquema parecido al siguiente.

> Peso factorial -4 -3 -2 -1 0 1 2 3 4 EVA POD DIN -4 -3 -2 -1 0 1 2 3 4

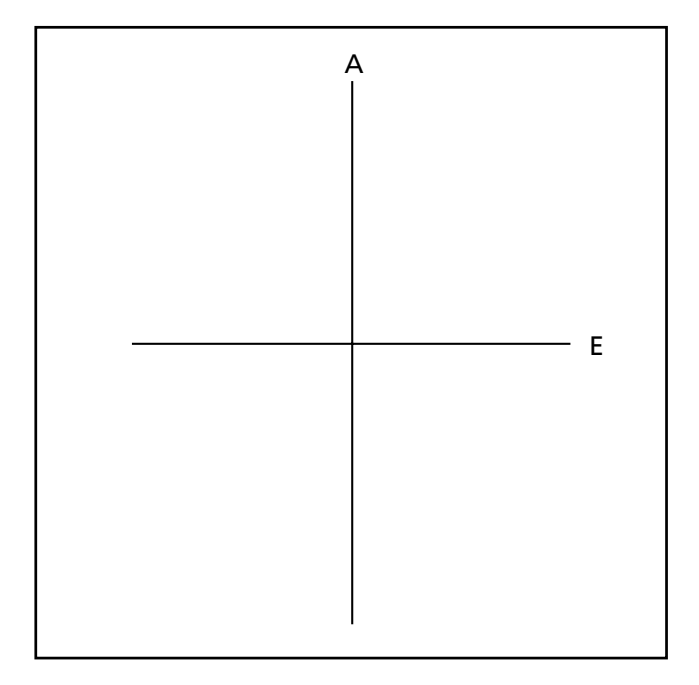

### **Fase 9. Análisis integral y reporte final**

Los resultados se analizan y reportan tomando en consideración:

a) Los valores estadísticos y las distancias semánticas.

b) La comparación de cada uno de los tres planos.

c) El análisis de los perfiles en forma individual y en conjunto.

d) La comparación del perfil, tomando en cuenta los factores en conjunto.

## **RESULTADOS**

Durante la revisión bibliográfica que existe sobre el DS se encontró que en la mayor parte de las escalas utilizadas, la asignación de polaridades a los factores se basa en criterios de juicio personal; por ello, al clasificar los adjetivos dentro de los factores de evaluación, poder y dinamismo o actividad, no siempre se sabe con certeza a cuál de los factores se encuentran asociados.

El cálculo manual de los resultados genera una baja confiabilidad por los errores que se generan; sin embargo, es importante recordar que puede hacerse uso de la computadora, pero que no existe un sistema propio para trabajar el DS.

En el ejercicio que se aplicó para analizar las condiciones que debe cubrir el sistema computarizado, se encontró que el tiempo en que se llevaron a cabo todos los procesos de la técnica duró de 48 a 52 horas. Esta condición coincide con la que se presentó al desarrollar el sistema UP!, donde la captura de datos de cuatro grupos de estudiantes tomó 24 horas efectivas de trabajo, incluido el procesamiento para el análisis sociométrico de Bales.

Al momento de analizar las fases para el cálculo del DS, se hizo evidente que había la posibilidad de considerar los siguientes aspectos:

1. Se puede obtener un perfil de significados en cada uno de los sujetos evaluados, así como el perfil para cada uno de los objetos evaluados.

2. La posibilidad de diseñar un sistema computarizado que pueda representar las tres dimensiones descritas, permite trabajar con las condiciones *pretest* y *postest* al mismo tiempo, y esto permite la representación virtual de la evolución de sus significados. Este efecto también se ha reportado en el sistema UP! para la técnica sociométrica de Bales (Quintana y Tapia, 1996).

3. El DS puede tener las siguientes debilidades si no se aplica y, sobre todo, sino se interpreta con cuidado:

a) Los sujetos pueden tener una "tendencia a la respuesta según la posición", cuando marcan sólo los extremos finales de la escala o cuando no los utilizan, pues eso significa que no consideran respuestas más débiles o fuertes.

b) También puede presentarse el problema de interpretación del punto medio de la escala.

## **DISCUSIÓN**

En este primer documento se integra la información teórica y operativa que hasta el momento se tiene sobre la técnica del DS. La representación de los perfiles y la graficación en tres ejes son incorporaciones generadas del trabajo de investigación bibliográfica que hasta el momento no se habían reportado en otros textos.

El DS brinda muchas opciones y posibilidades de trabajo para el óptimo desarrollo de organizaciones, empresas e instituciones educativas y de salud, sólo hace falta crear un sistema de cómputo que sea accesible y fácil de manejar. En la segunda fase de este proyecto se trabajará en el diseño de este sistema.  $\odot$ 

## **BIBLIOGRAFÍA**

- Briones, G. (1992). *Métodos y técnicas de investigación para las ciencias sociales.* México: Trillas.
- Hernández, R., Fernández, C. y Baptista, P. (1991). *Metodología de la investigación.* México: McGraw Hill.
- Díaz Guerrero, R. y Salas, M. (1973). *El diferencial semántico del idioma español.* México: Trillas.
- Díaz Guerrero, R. (1988). *Psicología del mexicano.* México: Trillas.
- Fischer, L. (1990). *Introducción a la investigación de mercados.* México: McGraw Hill.
- Kerlinger, F. (1981). *Investigación del comportamiento.* México: Interamericana.
- Kotter, Ph. (1996). *Dirección de mercadotecnia* (8ª ed.). México: PHH.
- Loredo de Martínez, O., Sonorio, M. y Anzures, M. (1980). *Manual de prácticas de psicología.* México: Trillas.
- Namakforoosh, N. (1995). *Metodología de la investigación.* México: Limusa.
- Osgood, G. y Tannenbaun, P. (1957) *The Measurement of Meanning.* Illinois: Urbana Illinois University Press.
- Quintana, L. A. y Tapia, H. J. (1996). *El sistema UP!: una propuesta de software para la evaluación de grupos a través de la técnica sociométrica de Bales.* Tesis de licenciatura, Universidad Nacional Autónoma de México.
- Quintanar, O. F. (1998). *El DS: avances y necesidades.* México: Mecanograma/ ENEP Iztacala/ UNAM.
- Weiers, R. M. (1986). *La investigación de mercados.* México: PHH/ Hispanoamericana, S. A.